## Photoshop 2022 (Version 23.1) Product Key Torrent (Activation Code) WIN & MAC X64 {{ lifetime releaSe }} 2023

Installing Adobe Photoshop is relatively easy and can be done in a few simple steps. First, go to Adobe's website and select the version of Photoshop that you want to install. Once you have the download, open the file and follow the on-screen instructions. Once the installation is complete, you need to crack Adobe Photoshop. To do this, you need to download a crack for the version of Photoshop that you want to use. Once you have the crack, open the file and follow the instructions to apply the crack. After the crack is applied, you can start using Adobe Photoshop. Be sure to back up your files since cracking software can be risky. With these simple steps, you can install and crack Adobe Photoshop.

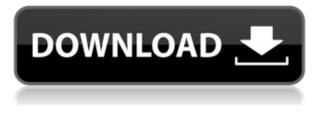

I like both Photoshop (with Elements) and Photoshop CS6. It is the best software for digitally mastering your images. With the new version of Elements and CS6 the possibilities for enhancing and correcting images have further grown. The only reason I am not using Photoshop is because I do not work with large libraries and need an inexpensive version that is suited for editing and enhancing images. Photoshop elements has the best way to enhance and correct the images and a colorful way to give it. This software is very easy to use. Photoshop CS6 you can buy for \$50, Photoshop Elements \$50 and \$100. This is why I choose to buy the Photoshop Elements instead of CS6. I recommend it to everyone who wants to work with digital images and who want to edit or enhance their images. With the new version of Photoshop Elements, there are many new ways to use the software. There is a new cloud feature which helps with multiple computers and mobile devices. From a mixture of Adobe elements and Photoshop CS6 I can say the scene is changing but I don't think it's bad to stick in Adobe elements. Its very easy to use and its light

weight. Anyone can use it. I use it guite often. The main problem I have is that I don't have Photoshop to compare to. I used both Photoshop and Adobe Elements for a long time. To me Photoshop was a king of photo editing. If you like Lightroom on a Mac, you love Photoshop on a Mac. The Home for editing and organizing your images in the editing environment that most people are familiar with. And in reality, you should be able to get along with Photoshop well enough and it will take a lot of trial and error to find out just how much it takes to get used to the different philosophy of editing and organization. Seeing that, the software is reliable and predictable. What you will notice immediately that many people about launch a PS and find that they don't know what to do with the software. The cutting if you will of the darkroom, and lack of direction in the UI. That's great that's their for Windows. Let's hope they will bring the same ergonomic design to the Mac version of the software. I do wish you could export your projects in Collage format in the Mac version you can in the Windows version. The export process might be a bit messy but it won't take long.

## Photoshop 2022 (Version 23.1) Download With Full Keygen For Mac and Windows X64 2023

The idea of running software as complex as Photoshop directly in the browser would have been hard to imagine just a few years ago. However, by using various new web technologies, Adobe has now brought a public beta of Photoshop to the web.Oct 26, 2021 — Updated May 12, 2022 *Thomas Nattestad* Twitter *Nabeel Al-Shamma* GitHub On this page

Why Photoshop came to the web How Photoshop came to the web WebAssembly porting with Emscripten WebAssembly debugging High performance storage P3 color space for canvas Web Components and Lit Service worker caching with Workbox What's next for Adobe on the web

Over the last three years, Chrome has been working to empower web

applications that want to push the boundaries of what's possible in the browser. One such web application has been Photoshop. The idea of running software as complex as Photoshop directly in the browser would have been hard to imagine just a few years ago. However, by using various new web technologies, Adobe has now brought a public beta of Photoshop to the web. (If you prefer watching over reading, this article is also available as a video.) **What It Does:** The Transform function of Photoshop offers a ton of ways to transform a selection of an image. Select an object, draw an outline around it, and what happens: Photoshop changes the pixels of the picture. e3d0a04c9c

## Photoshop 2022 (Version 23.1) Download Cracked [32|64bit] 2022

Developing a robust product foundation is an important precursor to be successful in today's world. In working with the teams building the next generation of Photoshop and Photoshop Elements algorithms, we've been able to deploy a foundational design that provides the most stable foundation possible for the future. We are eager to raise the bar for photography and illustration, while continuing to empower our Photoshop product groups to continue to create truly unique and innovative products. We look forward to seeing what you create. This book provides all the information you need to deepen your understanding of Photoshop, improve your creative skills, and hone your digital photography knowledge. It helps you get to the heart of Photoshop, even if you don't have any experience with this software. It walks you through an entire range of features and explodes everything you thought you knew about the product and shows you how to take it to the next level. Today, as professional users, we listen to our customers, work alongside our creative partner teams, and constantly drive improvements. But, the Photoshop team also has an undeniable desire to share, explore and create, and this book can help you get started with the Photoshop team—and a deeper understanding of the visual world. The latest update to Photoshop has created some major changes, some of the most significant of which are detailed in this book. It includes a whole chapter entirely dedicated to this one radical change that has changed and continues to change the game for how you can edit, organize, and consume digital images.

photoshop wallpaper psd free download photoshop psd website templates free download psd photoshop free download wedding photoshop wedding psd file download photoshop work psd file download pc software download adobe photoshop pc software download adobe photoshop 7.0 birthday psd templates photoshop free download psd web templates free download for photoshop photoshop wedding templates psd free download Saving Images as a Tutorial is a great way to learn how to use the features of Photoshop. It provides step-by-step instructions, and if you're a new user, you can learn how to perform common tasks like retouching, using filters and other techniques, and optimizing the look of your photos. The tutorial is a series of short lessons that teach you how to use a given feature of Photoshop. Each lessons builds on the previous one to help you master the feature while clearly demonstrating how the feature is used in a practical application. Complete course and compendium of featuresThe Comprehensive eBook covers every feature of the program, from retouching and compositing to masking and 3D. Express yourself and create masterpieces with the help From Photoshop to the web. Interactive example projectsThe most popular features are illustrated with step by step, interactive example projects that let you take a picture, edit it, learn, and perform the same task over and over. Some of the new features added to the Photoshop CC are:

- Noise Reduction Tool
- Panorama
- Layers
- Brush & Lighting
- Magic Warp Brush
- Lens blur
- Draw Tool
- Filter Effects

The most widely known feature of Photoshop is the brush tool. It allows artists to paint on canvas, paint on a model and create effects. The Photoshop CC has few features that are similar to others. However, like the previous versions, the software does not have basic version features. The most obtrusive feature is that in Photoshop CC, you cannot modify the style of the brush.

9. New Features – Photoshop offers a lot of new tools and features that provide unique capabilities with the help of the key features of the application. Use of newer features provides a great experience to the users. 10. Layer Styles – Layer styles are the concept of adding different styles to your image. Understanding these layers can simplify the entire process of creating and applying visual effects. Not all of the features of Photoshop are going to disappear, though. Users will have access to previews for each design layer, masking in the Layers panel, selection tools with sample content, a history panel, and reusable backgrounds. This same content will reappear in future Creative Cloud releases of Photoshop and InDesign, so in fact, it's still a good idea to think about adopting the Creative Cloud and Subscription models. This will give you access to more advanced tools, formative feedback, and new features as they come to each point release. SketchBook Pro was first released as a Creative Cloud app in 2013. The app features a tool for drawing, a new way to practice with the canvas brush tool, and even a way to work in two Directional Guides. In CS6, the app was rewritten, and the canvas now has a new "Design" tab with an advanced a bunch of new Design features. For instance, you have a panel for working with the Paths tool, a way to convert text to curves, a special screen for working with symbols and effects, a way to work with working with live line styles, and even a way to import PSD and Photoshop SVG format files.

| https://zeno.fm/radio/junior-miss-pageant-2000-series-vol1-mpg                            |
|-------------------------------------------------------------------------------------------|
| https://zeno.fm/radio/polysun-crack-14                                                    |
| https://zeno.fm/radio/solucionario-introduccion-al-analisis-de-circuitos-boylestad-10     |
| https://zeno.fm/radio/remark-office-omr-full-download-fullversion-crack                   |
| https://zeno.fm/radio/design-builder-activation-code-crack                                |
| https://zeno.fm/radio/download-tu-hi-re-marathi-movie-in-mp4-hd-720p-printable-45         |
| https://zeno.fm/radio/solucionario-sistemas-operativos-modernos-tanenbaum-tercera-edicion |
| https://zeno.fm/radio/solucionario-de-wade-5ta-edicion-organica-11                        |
| https://zeno.fm/radio/crack-cakewalk-sonar-platinum-instruments-pluginsr2r                |
| https://zeno.fm/radio/accessfix-5-93-key-generator-keygen-5                               |
| https://zeno.fm/radio/crack-fsps-fsx-booster-v4                                           |
| https://zeno.fm/radio/firmware-skymedi-sk6201-sk6281                                      |
| https://zeno.fm/radio/hdd-regenerator-1-71-keymaker-rh-serial-key-keygenl                 |
| https://zeno.fm/radio/spatial-manager-autocad-crack-2012-43                               |
| https://zeno.fm/radio/batzal-roof-designer-v1-4-6-plugin-for-3ds-max-2012-rar             |

Using retargeting can dramatically speed up the rationalization and correction of images. To use the new retargeting feature, first select an image that you want to use as a template. Then, choose the retargeting tool, and using the new brush and other tools, you can easily create a new, retargeted version of the image by positioning it on another layer and adjusting its size, opacity, lighting, or other parameters. When you finish retargeting your image, you can preview the layers and the result right in the image window. Object Selection was introduced in Photoshop Elements 2009. It allows you to select an object, such as a person's head or part of a building, then apply a new editing layer mask to your photo on which you can apply all sorts of transformations, such as a hardness

adjustment or blur. By masking an object and cloning it out of an image, you can create a mask layer on which you can add dimensional effects, highlight details, and draw lines to mask out or select portions of an image with a brush. It's another way to create a more polished or artistic look at a photo's edges. If you need them, text, shapes, and artistic layers can also be used in Photoshop's layers, and to edit those layers, you use the Layers panel. You can edit the properties of all the layers in the panel, and you can create layers in your image based on a selection or object, or you can make a new layer from scratch. Lens Correction allows you to enhance the appearance of your photos by compensating for different lens qualities, like distortion and vignetting - the darkening of corners and edges that occur due to the lens. You can adjust this effect by using the Layers panel, which features several predefined Lens Correction options. The most advanced option is called Lens Correction 5.0. It calculates and applies a correction for every photosite in your image, but it's more complex to use than simpler keyboard shortcuts or one-click menu choices.

https://libreriaguillermo.com/wp-content/uploads/2023/01/felglan.pdf

https://acsa2009.org/advert/adobe-photoshop-2022-version-23-0-lifetime-activation-code-2023/ https://vesinhnhatrang.com/2023/01/01/photoshop-editor-download-free-full-version-cracked/

http://tutmagazine.net/wp-content/uploads/2023/01/bernpan.pdf

 $\label{eq:https://cambodiaonlinemarket.com/photoshop-2022-version-23-0-2-crack-windows-10-11-final-version-2022/$ 

https://www.newportcyclespeedway.co.uk/advert/photoshop-elements-free-download-windows-7-upd ated/

http://eskidiyse.com/?p=2491

https://bodhirajabs.com/space-brushes-photoshop-download-top/

https://videogamefly.com/2023/01/01/model-photoshop-app-free-download-upd/

 $\label{eq:https://www.mtcpreps.com/wp-content/uploads/2023/01/Download-Photoshop-2021-Version-2211-Activator-lAtest-versIon-2023.pdf$ 

http://www.cpakamal.com/websites-to-download-adobe-photoshop-free/

 $\label{eq:http://lovetrustfoundation.com/download-adobe-photoshop-cc-with-full-keygen-with-registration-code-for-pc-2022/$ 

 $\underline{https://greenearthcannaceuticals.com/download-adobe-photoshop-cs3-activation-code-with-keygen-2}\ \underline{023/}$ 

https://www.photo-mounts.co.uk/advert/actions-photoshop-download-gratis-hot/

https://selfpowered.net/download-photoshop-2020-version-21-license-key-with-license-code-x64-upda ted-2023/

http://adomemorial.com/2023/01/01/photoshop-download-gratis-em-portugues-completo-crackeado-6 4-bits-upd/

 $\label{eq:https://ukrainefinanceplatform.com/wp-content/uploads/2023/01/Photoshop-CS3-Activation-Code-Withtps://ukrainefinanceplatform.com/wp-content/uploads/2023/01/Photoshop-CS3-Activation-Code-Withtps://ukrainefinanceplatform.com/wp-content/uploads/2023/01/Photoshop-CS3-Activation-Code-Withtps://ukrainefinanceplatform.com/wp-content/uploads/2023/01/Photoshop-CS3-Activation-Code-Withtps://ukrainefinanceplatform.com/wp-content/uploads/2023/01/Photoshop-CS3-Activation-Code-Withthereware.com/wp-content/uploads/2023/01/Photoshop-CS3-Activation-Code-Withthereware.com/wp-content/uploads/2023.pdf$ 

| http://thewayhometreatmentcenter. | com/uncategorized/photosh | <u>op-express-download-windov</u> | <u>vs-11-up</u> |
|-----------------------------------|---------------------------|-----------------------------------|-----------------|
| <u>d/</u>                         |                           |                                   |                 |

- https://luxurygamingllc.com/wp-content/uploads/2023/01/Photoshop-Cs6-Express-Download-NEW.pdf
- $\label{eq:https://naturesblissja.com/wp-content/uploads/2023/01/Download-Adobe-Photoshop-2022-Version-23 \\ \underline{41-With-Serial-Key-For-Mac-and-Windows-3264 \\ bit-li.pdf$

https://cpvehicles.com/wp-content/uploads/2023/01/Photoshop-2021-Version-2241-Hacked-WIN-MAC -updAte-2022.pdf

https://hyenanewsbreak.com/photoshop-2022-model-23-0-obtain-free-license-code-keygen-product-keygen-product-key

https://jobestun.com/wp-content/uploads/2023/01/xylursa.pdf

https://brittanymondido.com/wp-content/uploads/2023/01/tanetaki.pdf

https://pelangideco.com/wp-content/uploads/2023/01/Download-free-Photoshop-CC-2015-Version-17-With-Registration-Code-With-Serial-Key-For-Wind.pdf

https://torbayexperts.com/wp-content/uploads/2023/01/Photoshop\_Software\_Download\_Windows\_7\_ TOP.pdf

http://thewayhometreatmentcenter.com/wp-content/uploads/2023/01/xaivalej.pdf

https://perlevka.ru/advert/download-photoshop-express-licence-key-product-key-full-for-windows-64-bits-2022/

http://fajas.club/wp-content/uploads/2023/01/jilwily.pdf

http://www.asilahinfo.com/wp-content/uploads/2023/01/Download-Software-Adobe-Photoshop-Cs6-F ULL.pdf

https://sarahebott.org/photoshop-locales-english-download-new/

https://startupsdb.com/wp-content/uploads/2023/01/Download-free-Adobe-Photoshop-CC-2015-Versi on-17-Product-Key-last-releAse-2023.pdf

https://lectomania.com/wp-content/uploads/2023/01/Photoshop-Download-On-Android-EXCLUSIVE.p

https://deepcarepm.com/wp-content/uploads/2023/01/Download\_Photoshop\_2021\_Version\_2242\_Key gen\_For\_LifeTime\_Keygen\_WinMac\_2022.pdf

https://irtsy.com/wp-content/uploads/2023/01/Photoshop-CC-2019-Torrent-Activation-Code-Keygen-F or-LifeTime-x3264-2023.pdf

https://hassadlifes.com/adobe-photoshop-2021-version-22-4-3-full-version-for-windows-3264 bit-latest-release-2023/

https://lanoticia.hn/advert/adobe-photoshop-2020-download-in-sinhala-better/

https://achengula.com/wp-content/uploads/2023/01/marcnark.pdf

https://www.dovesicanta.it/wp-content/uploads/2023/01/Adobe-Photoshop-Cs3-Full-Version-Free-Download-For-Windows-10-BETTER.pdf

https://buzau.org/wp-content/uploads/kaephil.pdf

Adobe Photoshop Elements: A Complete Course and Compendium of Features is your guide to creating, editing, and enhancing images and designs in Adobe Photoshop Elements – an incredibly easy-to-use, featurepacked editing program that's perfect for beginners. Adobe Photoshop Elements: A Complete Course and Compendium of Features is your guide to creating, editing, and enhancing images and designs in Adobe Photoshop Elements – an incredibly easy-to-use, feature-packed editing program that's perfect for beginners. New features of the Photoshop desktop app powered by Adobe Sensei allow for extra control over the search scope of a document, which offers the ability to search for specific content, comments, specific layers, and even exceed that limited view by searching for content or comments a piece of text is embedded in. With the new Instant Enhance feature, users can select areas of an image that need a quick or instant adjustment. Adobe Sensei is also powering the ondemand delivery of suggestions for Photoshop labels and the ability to order images online for a photographer's book. "Today at Adobe MAX, we brought together the most talented Photoshop designers in the industry and introduced innovations such as Share for Review, Instant Enhance, and Share for Review that ultimately lead to a more collaborative and robust Photoshop – making it easier than ever to edit and share across surfaces," said David Wadhwani, vice president of Photoshop.